windows7 F11 PDF

https://www.100test.com/kao\_ti2020/644/2021\_2022\_windows7\_E8  $\_A3\_c100\_644663$ htm windows vista

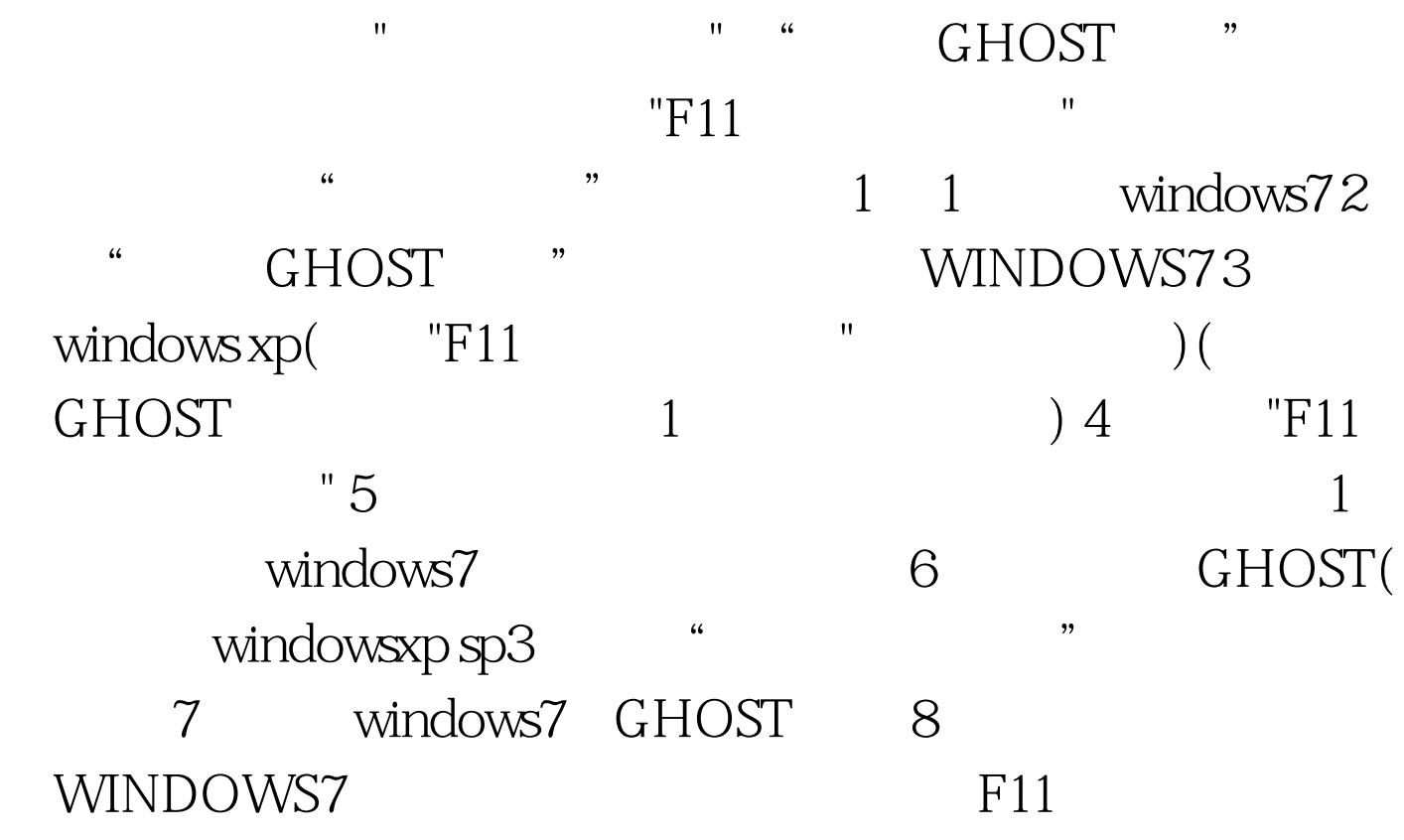

#0000ff>

100Test www.100test.com